# Package 'cmce'

October 12, 2022

Type Package Title Computer Model Calibration for Deterministic and Stochastic Simulators Version 0.1.0 Date 2018-05-12 Author Matthew T. Pratola <mpratola@stat.osu.edu> [aut, cre, cph] Maintainer Matthew T. Pratola <mpratola@stat.osu.edu> Description Implements the Bayesian calibration model described in Pratola and Chkrebtii (2018) [<DOI:10.5705/ss.202016.0403>](https://doi.org/10.5705/ss.202016.0403) for stochastic and deterministic simulators. Additive and multiplicative discrepancy models are currently supported. See <<http://www.matthewpratola.com/software>> for more information and examples. **Depends** R  $(>= 3.2.3)$ Imports stats License AGPL-3 LazyData true NeedsCompilation no

Repository CRAN

Date/Publication 2018-05-24 12:31:59 UTC

# R topics documented:

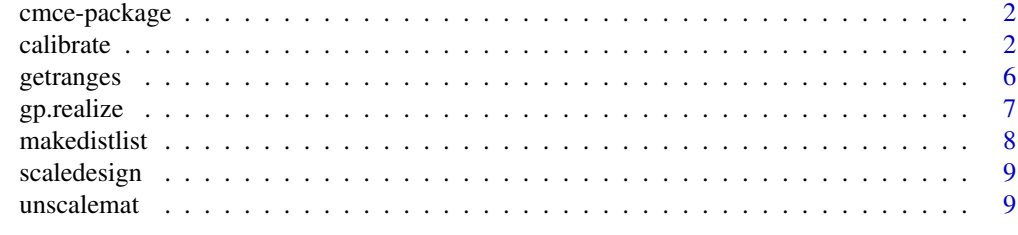

**Index** [11](#page-10-0)

<span id="page-1-2"></span><span id="page-1-0"></span>cmce-package cmce *is an open-source R package implementing Bayesian calibration for deterministic and stochastic simulation models.*

#### Description

cmce implements a Bayesian calibration model based on a dimension-reduction approach via empirical orthogonal functions. The model generalizes the popular SVD-based approach (e.g. Higdon et al. (2008)) to a tensor-variate decomposition, enabling the calibration of both deterministic simulators and stochastic simulators. Currently, cmce is a proof of concept implementation based entirely on R code, leaving open the possibility of future performance improvements if the codebase is moved to C at a later point. It supports both the popular additive discrepancy as well as multiplicative discrepancy. The model is fit using a Metropolis-within-Gibbs MCMC algorithm.

#### Details

The main model fitting function in the package is calibrate(). This function will return posterior samples of the calibration parameters as well as the predicted field process, predicted discrepancies and predicted calibrated simulator. The model currently does not support predicting off the input grid and assumes that field data and simulator outputs are observed on the same input grid.

#### Author(s)

Matthew T. Pratola <mpratola@stat.osu.edu> [aut, cre, cph]

#### References

Pratola, Matthew T. and Chrebtii, Oksana. (2018) Bayesian Calibration of Multistate Stochastic Simulators. *Statistica Sinica*, 28, 693–720. [doi: 10.5705/ss.202016.0403.](http://doi.org/10.5705/ss.202016.0403)

Higdon, Dave, Gattiker, James, Williams, Brian and Rightley, Maria. (2008) Computer model calibration using high-dimensional output. *Journal of the American Statistical Association*, 103, 570–583. [doi: 10.1198/016214507000000888.](http://doi.org/10.1198/016214507000000888)

#### See Also

[calibrate](#page-1-1)

<span id="page-1-1"></span>calibrate *Fit the calibration model.*

#### Description

calibrate() runs the MCMC algorithm to calibrate simulator outputs to field observations while estimating unknown settings of calibration parameters and quantifying model discrepancy. Currently, two forms of discrepancy are supported: additve stationary Gaussian Process discrepancy and scalar multiplicative discrepancy (with a Normal prior).

#### <span id="page-2-0"></span>calibrate 3

#### Usage

 $calinter(yf, phi, N, pinfo, mh, last = 1000)$ 

#### Arguments

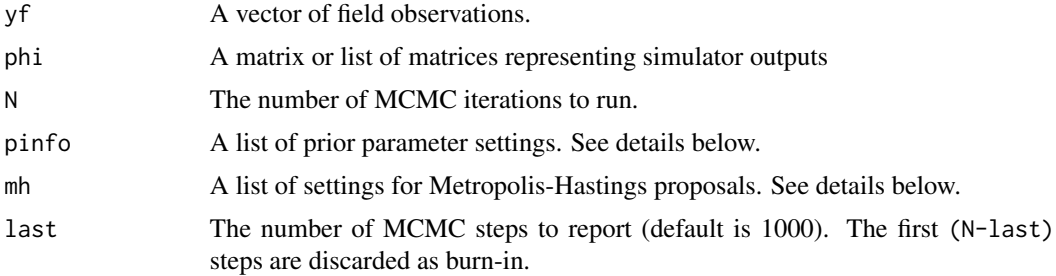

#### Details

The method can calibrate both stochastic simulator outputs and deterministic simulator outputs, and samples from the posterior distribution of unknowns conditional on the observed field data and simulator outputs. The method makes use of empirical orthogonal functions to reduce the dimension of the data to make computations feasible. In addition, there is support for multi-state simulators, and calibration can be performed when all states or only a subset of states are observed in the field.

For more details on the model, see Pratola and Chkrebtii (2018). Detailed examples demonstrating the method are available at <http://www.matthewpratola.com/software>.

#### Value

A list with last samples drawn from the posterior.

# References

Pratola, Matthew T. and Chrebtii, Oksana. (2018) Bayesian Calibration of Multistate Stochastic Simulators. *Statistica Sinica*, 28, 693–720. [doi: 10.5705/ss.202016.0403.](http://doi.org/10.5705/ss.202016.0403)

#### See Also

[cmce-package](#page-1-2) [getranges](#page-5-1) [scaledesign](#page-8-1) [unscalemat](#page-8-2) [makedistlist](#page-7-1) [gp.realize](#page-6-1)

#### Examples

```
library(cmce)
set.seed(7)
# n is the number of observation locations on the spatial-temporal grid
# m is the number of simulation model runs at parameter settings theta_1,...,theta_m
# ns is the number of simulator states.
# sd.field is the std. deviation of the iid normal measurement error for the field data yf.
n=20
```

```
m=5
```
#### 4 calibrate  $\alpha$  calibrate  $\alpha$  calibrate  $\alpha$

```
ns=1
sd.field=0.1
# Just a 1D example:
x=seq(0,1,length=n)
# the nxm model output matrix:
phi=matrix(0,nrow=n,ncol=m+1)
calisettings=matrix(runif(m+1)*5,ncol=1)
r=getranges(calisettings)
k=ncol(calisettings)
# Our "unknown" theta on original scale and transformed to [0,1]:
theta.orig=2.1
calisettings[m+1]=theta.orig
design=scaledesign(calisettings,r)
theta=design[m+1]
# Generate reality - bang!
X=expand.grid(x,design)
l.gen=makedistlist(X)
rho=c(0.2,0.01)
muv=rep(0,(m+1)*n)
lambdav=1/2
surface=gp.realize(l.gen,muv,lambdav,rho)
# phi matrix
phi=matrix(surface,ncol=m+1,nrow=n)
## Not run:
# When phi is a matrix as above, the code performs deterministic calibration.
# To perform calibration for a stochastic simulator with, say, M available realizations,
# replace phi with a list of matrices:
phi=vector("list",M)
for(i in 1:M) phi[[i]]=matrix(realization[[i]],ncol=m+1,nrow=n)
## End(Not run)
# Do some plots:
plot(x,phi[,1],pch=20,ylim=c(-4,4),xlab="x",ylab="response")
for(i in 2:(m+1)) points(x,phi[,i],pch=20)
points(x,phi[,m+1],col="green",pch=20)
# setup
nc=2 # dimension reduction by only retaining nc components of the svd decomposition.
     # Must have nc>=2.
th.init=rep(0,k)
# matrix with all the calibration parameter settings and the last row will be filled
# in with the estimate of theta during MCMC:
```
#### calibrate 5 and 5 and 5 and 5 and 5 and 5 and 5 and 5 and 5 and 5 and 5 and 5 and 5 and 5 and 5 and 5 and 5 and 5 and 5 and 5 and 5 and 5 and 5 and 5 and 5 and 5 and 5 and 5 and 5 and 5 and 5 and 5 and 5 and 5 and 5 and 5

```
design.w=matrix(c(design[1:m],th.init),ncol=1)
# These matrices are (m+1)x(m+1). The upper-left mxm matrix is the one used for
# fitting gp's to the weights V.
l.v=makedistlist(design.w)
# we have the true theta stored, we no longer need it in calisettings
calisettings=calisettings[1:m,,drop=FALSE]
# Calibration parameter priors
thetaprior=NULL # use default uniform priors automatically constructed in cal.r
# Fake field data:
yf=phi[,m+1]+rnorm(n,sd=sd.field)
# For additive discrepancy:
l.d=makedistlist(x)
q=1p=1
inidelta=rep(0,n)
# Specify Normal priors for the multiplicative discrepancies
inikap1=1
lamkap1=Inf
# State indices, since we only have 1 state this is trivial
is1=1:n
# setup pinfo and mh:
pinfo=list(l.v=l.v,l.d=l.d,n=n,m=m,q=k,p=p,nc=nc,ranges=r,thetaprior=thetaprior,
      ns=ns,six=list(is1=is1),inidelta=inidelta,
      lambdav=list(a=rep(10,nc),b=rep(0.1,nc)),
      lambdad=list(a=c(10),b=c(0.1)),
      mukap=c(inikap1),
      lambdakap=c(lamkap1),
      lambdaf=list(a=c(10),b=c(.5)),
      rho=list(a=5,b=1),
      psis=list(a=rep(2,p),b=rep(10,p)),
      delta.corrmodel="gaussian", eps=1e-10)
mh=list(rr=0.1, rp=0.1, rth=0.2)
```
# Run N=2000 # Number of iterations, first 50% are used for adaptation

```
last=499 # Save these last draws as samples. The N*50%-last are discarded burn-in.
fit=calibrate(yf,phi,N,pinfo,mh,last=last)
```

```
# Plot result
par(mfrow=c(1,2),pty="s")
# plot theta's
plot(density(unscalemat(fit$theta,r)),xlim=c(0,5),cex.lab=1.2,cex.axis=0.8,
    xlab=expression(theta),main="")
abline(v=theta.orig,lwd=2,lty=3)
# Next, the response and discrepancy:
plot(x,yf,col="pink",pch=20,xlim=c(0,1),ylim=c(-3,2),cex.lab=1.2,cex.axis=0.8,main="",ylab="response")
ix=seq(1,last,length=100)
for(i in 1:m) lines(x,phi[,i],col="grey",lwd=2)
for(i in ix) lines(x,fit$delta[i,],col="green")
for(i in ix) lines(x,fit$phi[[i]][,m+1])
for(i in ix) lines(x,fit$phi[[i]][,m+1]+fit$delta[i,],col="red",lty=3)
points(x,yf,col="pink",pch=20)
abline(h=0,lty=3)
legend(0.0,2,cex=.5,lwd=c(1,1,1,1),legend=c("emulator","discrepancy","predictive",
    "outputs"),col=c("black","green","red","grey"))
```
<span id="page-5-1"></span>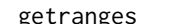

ges **Get variable ranges from a design matrix**.

# Description

getranges() is a helper function to get the lower/upper bounds of variables in a design matrix, used for rescaling the inputs to the  $[0,1]$ ) hypercube.

#### Usage

```
getranges(design)
```
#### Arguments

design An n x p matrix of input settings

#### Value

A p x 2 matrix with the lower and upper bounds (rounded to nearest integer value) of all p variables in the design matrix.

<span id="page-5-0"></span>

#### <span id="page-6-0"></span>gp.realize  $\sim$  7

# Examples

library(cmce)

```
design=matrix(runif(10,1,5),ncol=2,nrow=5)
getranges(design)
```
<span id="page-6-1"></span>gp.realize *Draw an unconditional GP realization.*

# Description

The list  $l.v$  is created by makedistlist() from a n x p design matrix on which to generate the unconditional GP realization. The correlation parameters take on values in  $(0,1)$  and use the Gaussian correlation model, calculated as  $rho^d(x_i, x_j)^2$ . This helper function is used to create the demonstration data used in the example for calibrate().

# Usage

gp.realize(l.v,mu,lambda,rhos,lambdaf=Inf,eps=1e-10,from="")

#### Arguments

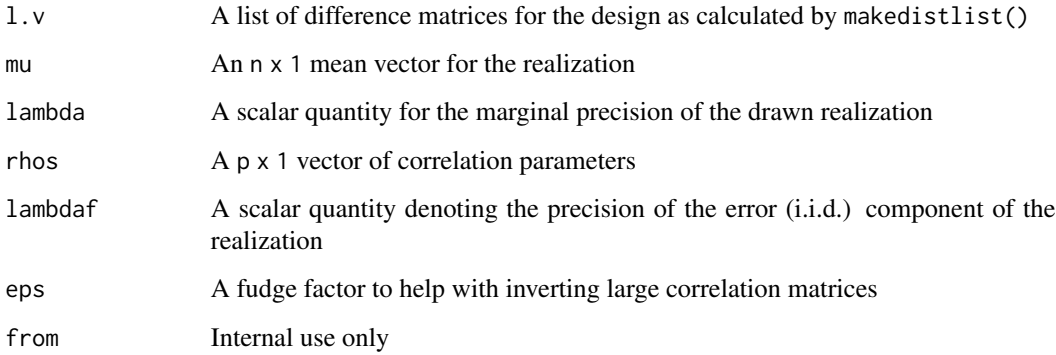

# Value

An n x 1 vector of the GP realization calculated over the finite locations of the original design matrix.

# See Also

[getranges](#page-5-1) [scaledesign](#page-8-1) [makedistlist](#page-7-1)

# Examples

library(cmce)

```
design=matrix(runif(10,1,5),ncol=2,nrow=5)
r=getranges(design)
design=scaledesign(design,r)
l.v=makedistlist(design)
rho=c(0.2,0.01)
muv=rep(0,nrow(design))
lambdav=1
surface=gp.realize(l.v,muv,lambdav,rho)
```
<span id="page-7-1"></span>makedistlist *Make list of distance matrices for calculating GP correlation matrices.*

# Description

makedistlist() is a helper function used to setup the difference matrices that are used in calibrate()'s separable GP model.

# Usage

```
makedistlist(design)
```
#### Arguments

design An n x p matrix of input settings

# Value

A list of p matrices, each of dimension n x n that contain the outer subtractions of each variable in the design matrix.

# See Also

[getranges](#page-5-1) [scaledesign](#page-8-1) [gp.realize](#page-6-1)

#### Examples

library(cmce)

```
design=matrix(runif(10,1,5),ncol=2,nrow=5)
r=getranges(design)
design=scaledesign(design,r)
l.v=makedistlist(design)
```
<span id="page-7-0"></span>

<span id="page-8-1"></span><span id="page-8-0"></span>

#### Description

scaledesign() is a helper function to rescale a design to the [0,1]) hypercube using variable ranges previously extracted by a call to getranges().

#### Usage

```
scaledesign(design,r)
```
#### Arguments

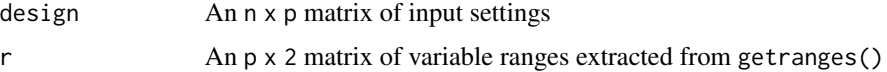

# Value

A n x p design matrix rescaled to the  $[0,1]$  hypercube.

## See Also

[unscalemat](#page-8-2)

# Examples

library(cmce)

```
design=matrix(runif(10,1,5),ncol=2,nrow=5)
r=getranges(design)
scaledesign(design,r)
```
<span id="page-8-2"></span>

unscalemat *Unscale a matrix back to its original ranges.*

# Description

unscalemat() is a helper function to rescale a matrix back to its original ranges. Typically this is used to rescale the posterior samples of the parameters back to their original scale.

#### Usage

unscalemat(mat,r)

<span id="page-9-0"></span>10 unscalematic and  $\mu$  unscalematic and  $\mu$  unscalematic and  $\mu$  unscalematic and  $\mu$ 

# Arguments

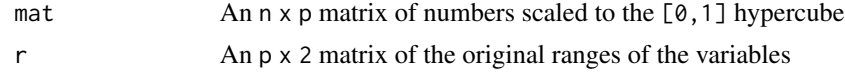

# Value

A n x p matrix with variables rescaled back to their original ranges, as specified by ranges.

# See Also

[getranges](#page-5-1) [scaledesign](#page-8-1)

# Examples

library(cmce)

```
design=matrix(runif(10,1,5),ncol=2,nrow=5)
r=getranges(design)
design=scaledesign(design,r)
unscalemat(design,r)
```
# <span id="page-10-0"></span>Index

∗ package cmce-package, [2](#page-1-0)

calibrate, *[2](#page-1-0)*, [2](#page-1-0) cmce-package, [2](#page-1-0)

getranges, *[3](#page-2-0)*, [6,](#page-5-0) *[7,](#page-6-0) [8](#page-7-0)*, *[10](#page-9-0)* gp.realize, *[3](#page-2-0)*, [7,](#page-6-0) *[8](#page-7-0)*

makedistlist, *[3](#page-2-0)*, *[7](#page-6-0)*, [8](#page-7-0)

scaledesign, *[3](#page-2-0)*, *[7,](#page-6-0) [8](#page-7-0)*, [9,](#page-8-0) *[10](#page-9-0)*

unscalemat, *[3](#page-2-0)*, *[9](#page-8-0)*, [9](#page-8-0)